### Geoinformatika

MUNI

### VI – Analýza dat jaro 2024

#### **Petr Kubíček**

**kubicek@geogr.muni.cz**

**Laboratory on Geoinformatics and Cartography (LGC) Institute of Geography Masaryk University Czech Republic**

## **Prostorové analýzy**

• **Prostorové analytické možnosti GIS tvoří jádro GIS, tedy to, co GIS odlišuje od ostatních informačních systémů.**

#### • **Mezi otázky, na které nám GIS umožňuje odpovědět patří:**

- Co se nachází na?
- Kde se nachází?
- Jaký je počet?
- Co se změnilo od?
- Co je příčinou?
- Co když?

#### – **WHAT? – WHERE? – WHEN? - What if..**

# **Analytické nástroje GIS**

**Analytické možnosti GIS můžeme rozdělit do následujících skupin:**

- **měřící funkce,**
- **atributové i prostorové dotazy**(nástroje na prohledávání databáze ),
- topologické překrytí,
- mapová algebra,
- vzdálenostní analýzy,
- analýzy sítí,
- analýzy modelu reliéfu a dalších povrchů,
- statistické analýzy.

### **Měřicí funkce**

- **GIS poskytují funkce na měření vzdáleností a ploch.**
- **Geografické informační systémy umí používat různé délkové jednotky (stopy, cm, …), případně mezi nimi automaticky provádět převody.**
- **Při projektech v malém měřítku, a tedy většího plošného obsahu, má na měření vliv také zakřivení zemského povrchu, takže GIS produkty mohou umožňovat započítat i tento faktor.**
	- konformní nedochází ke zkreslení úhlů,
	- ekvivalentní nedochází ke zkreslení ploch,
	- ekvidistantní nezkresluje délky ve směru určité soustavy křivek.
	- kompenzační dochází k deformaci všech geometrických prvků (úhlů, délek i ploch), ale hodnoty deformací nejsou extrémní.

# **Měření ploch**

- **Ruční měření – čtvercová metoda, planimetrie,… časově náročné, nepřesné (opakovaná měření).**
- **Plochy ??**

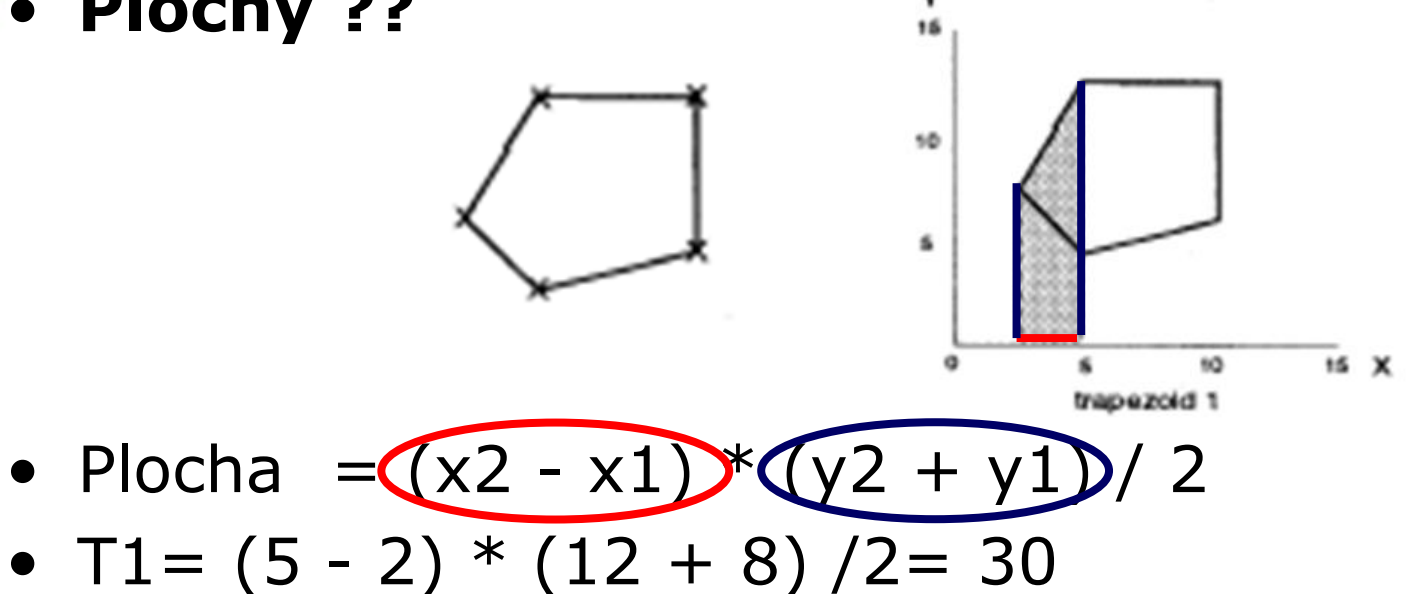

### **Celková plocha=(L1+L2)-(L3+L4) Plocha= (30 + 84) - (165 + 51.5)= 62.5**

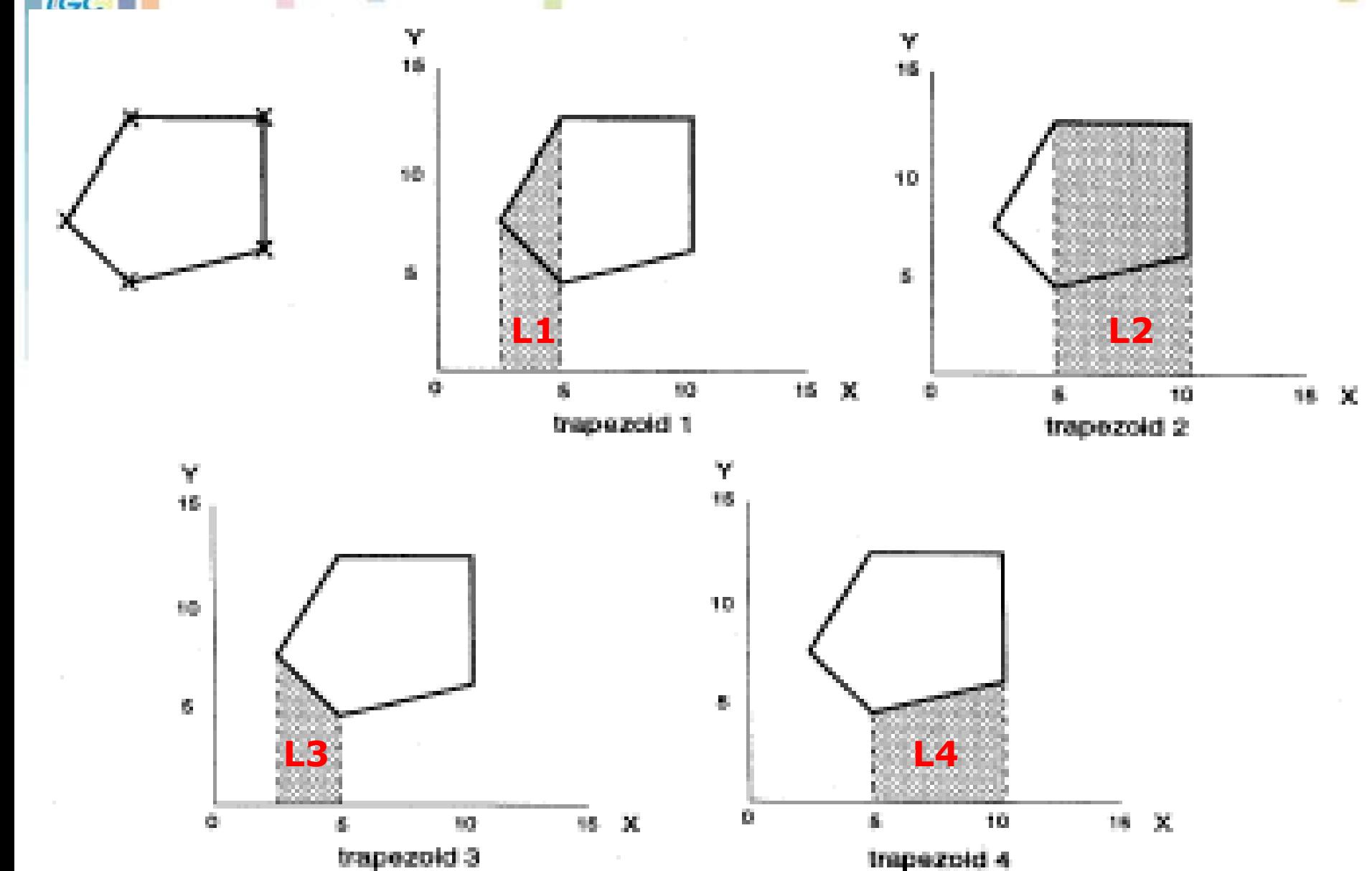

## **Měření vzdáleností**

#### • **Metrika – nejkratší vzdálenost v rovině.**

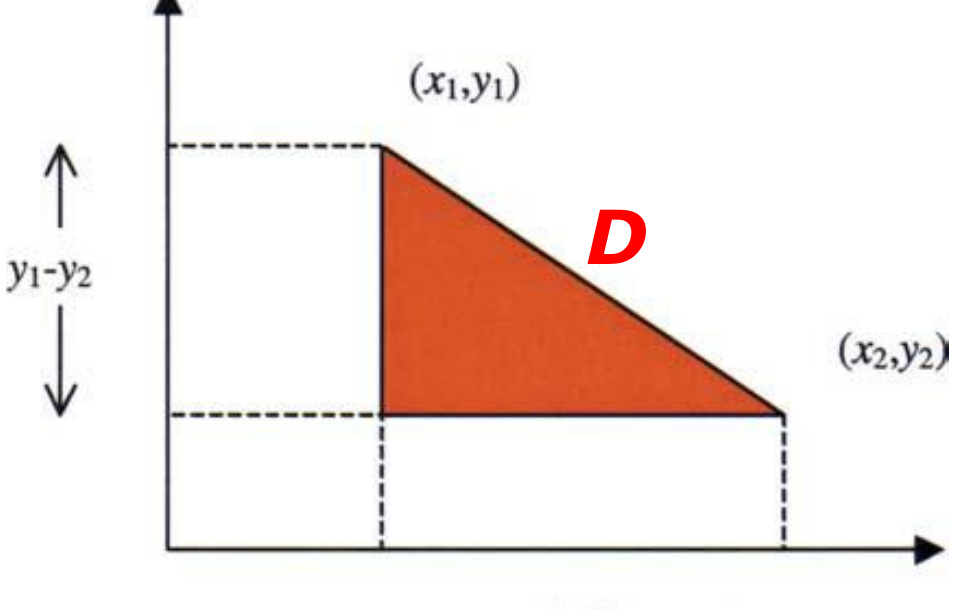

 $x_2-x_1$ 

$$
D = \sqrt{(x_2 - x_1)^2 + (y_2 - y_1)^2}
$$

**Geoinform** 

**IGC** 

# **Komplexní měření vzdálenosti**

- **Zjednodušená reprezentace objektivní reality.**
- **"A GIS will almost always underestimate the true length of a geographic line."**

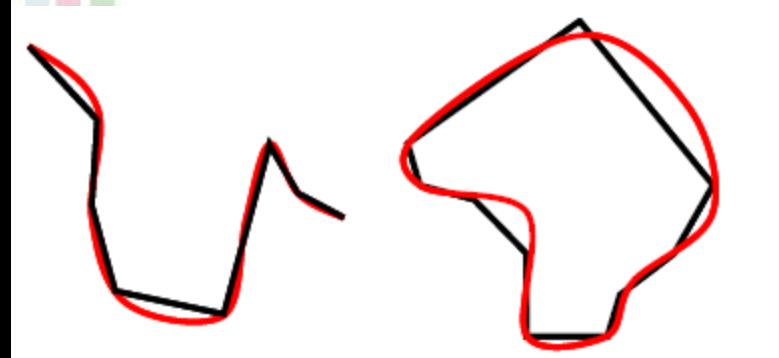

1ed

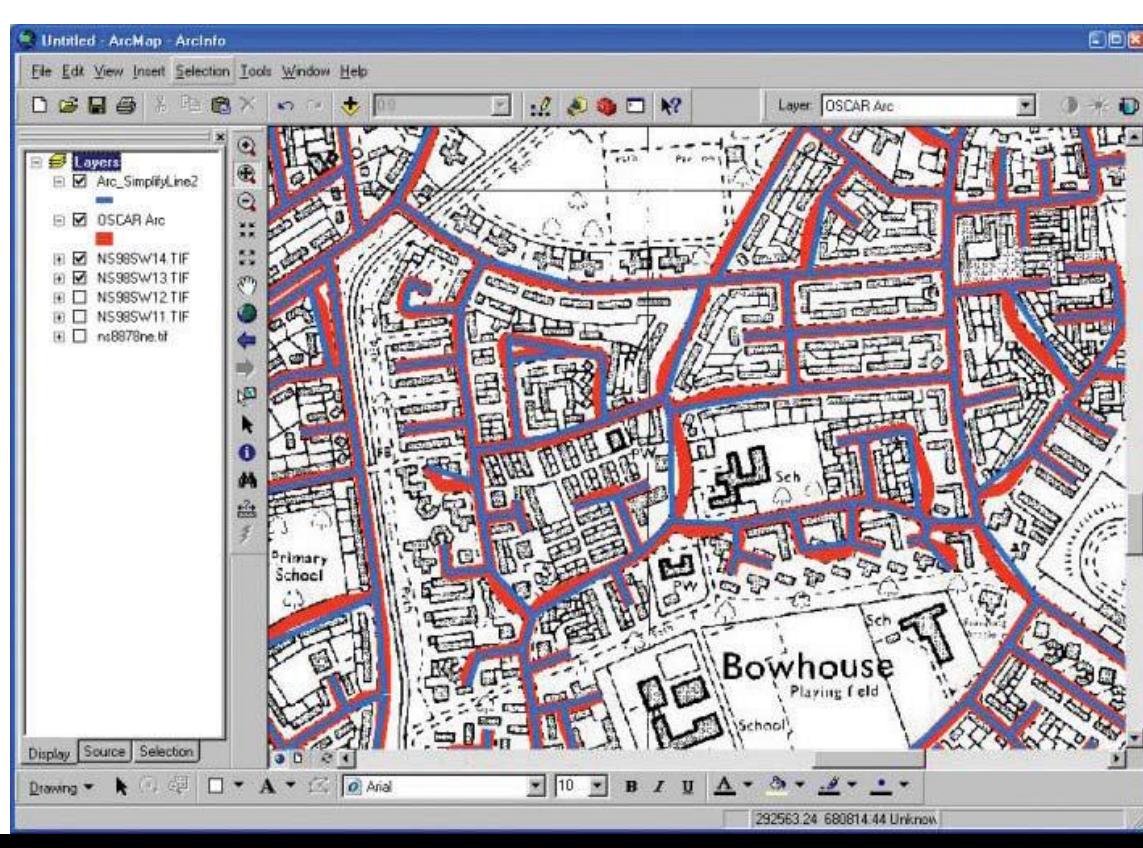

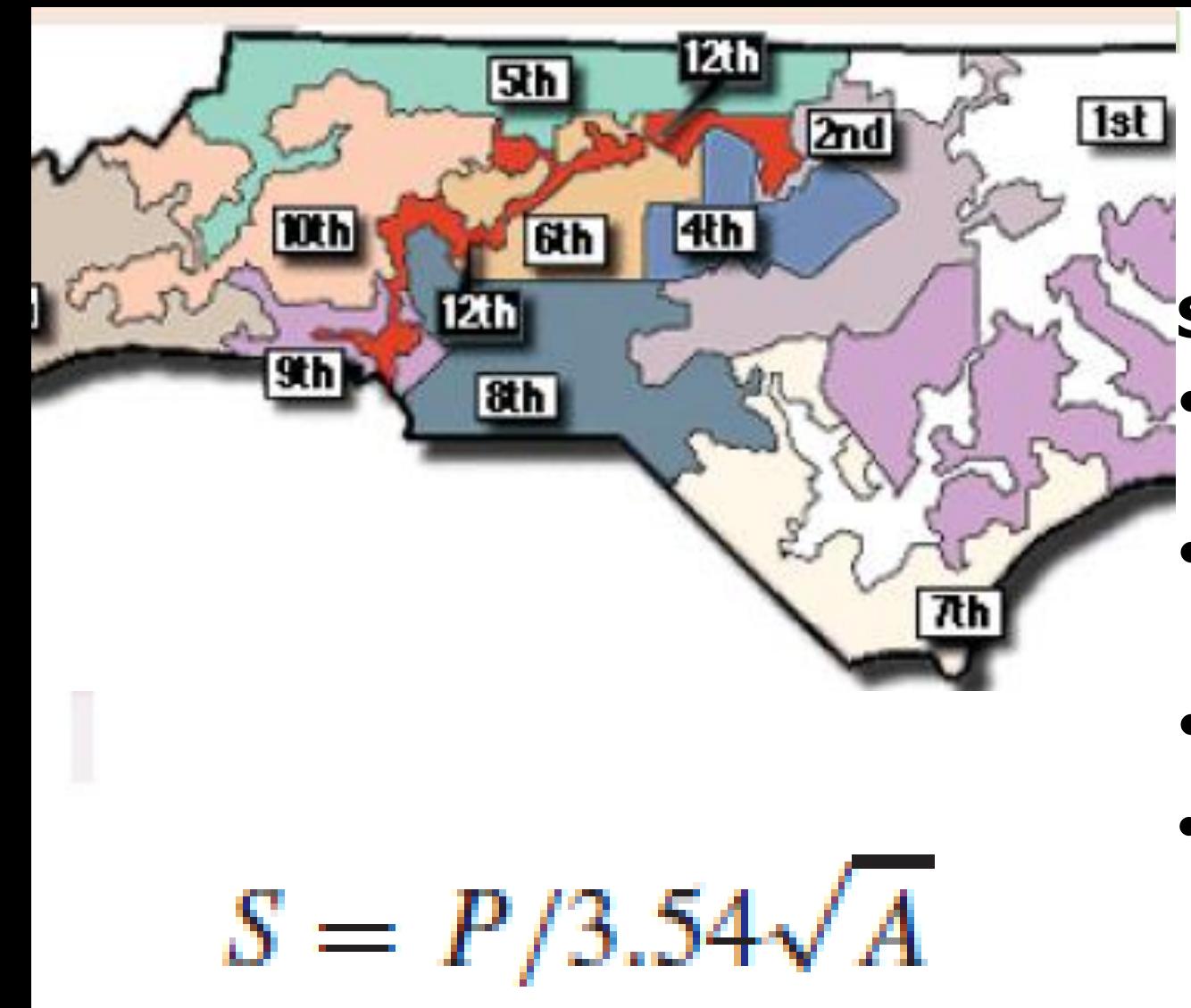

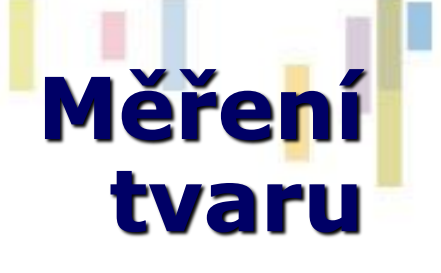

- **S - kompaktnost**
- **P – obvod (perimeter )**
- **A – plocha (area)**
- **3,54 =2x √** *π*
- **S=1 pro kruh.**

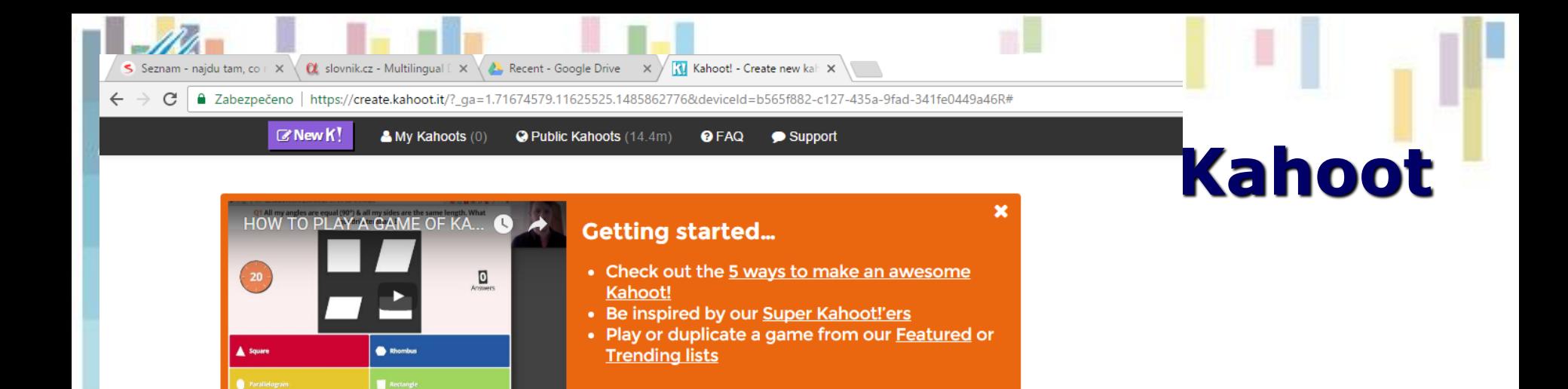

#### Create a new kahoot

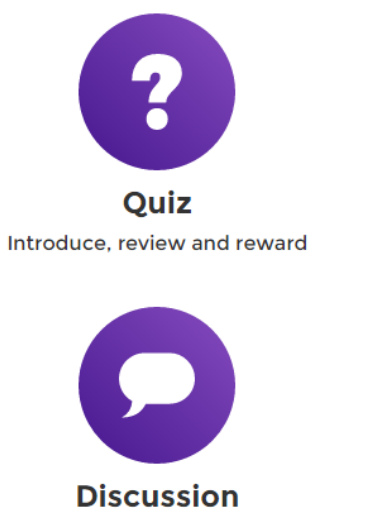

Initiate and facilitate debate

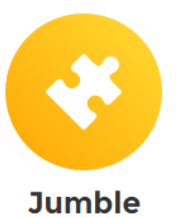

**Brand NEW game** 

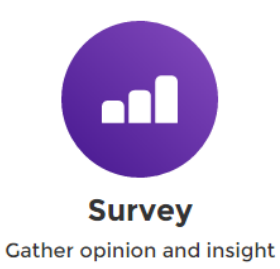

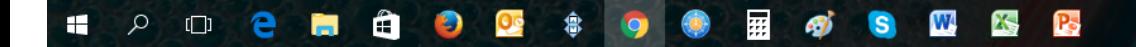

### **Dotazy na geografická data**

- **Dotazováním se vybírají údaje, které odpovídají specifickému kritériu nebo podmínce.**
- **Dotazovací operace má obvykle tři hlavní komponenty:**
- **1) Specifikace údajů, kterých se týká.**
- **2) Formulace podmínek, kterým musí údaje vyhovovat.**
- **3) Instrukci, co se má na vybraných údajích vykonat.**
- **Dotaz (Query) má tedy obecně následující strukturu: "***Vyber z údajů typu T takové, které vyhovují podmínce P a vykonej na nich operaci O."*

# **Typy dotazů**

#### **Dotazy můžeme v GIS rozdělit na:**

- **Atributové - dotaz typu: "které geografické objekty (lokality) mají definovanou vlastnost".**
	- *Například: "Zvýrazni všechna města v ČR, která mají více jak 10 000 obyvatel".*
- **Prostorové - dotaz typu: "co se nachází na tomto místě, co se nachází v této oblasti".**
	- *Například: "Zvýrazni všechna města v ČR, která leží v Jihomoravském kraji".*
- **Kombinované - dotaz typu: "které objekty splňují definovanou vlastnost a zároveň se nacházejí v nějaké oblasti**
	- *Například: "Zvýrazni všechna města v ČR, která mají více jak 10 000 obyvatel a zároveň leží v Jihomoravském kraji".*

**Geoinformatika**

1e)

# **ATRIBUTOVÉ DOTAZY**

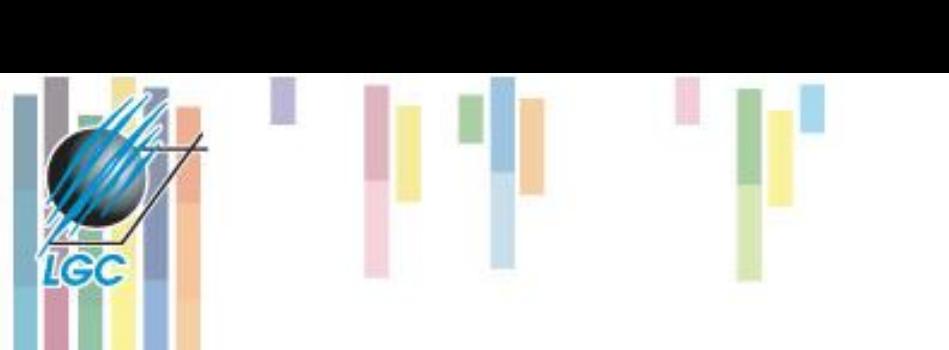

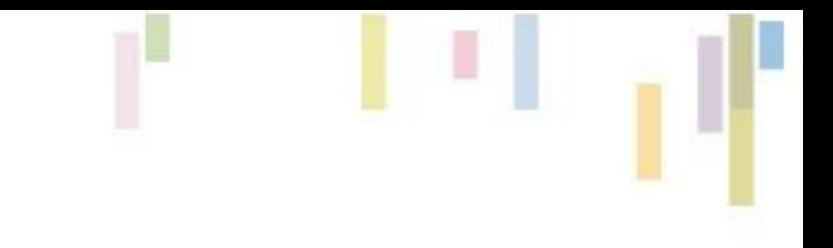

# **Atributové dotazy**

### **Dotazují se na atributy (vlastnosti) geografických dat!**

- **Lze je uskutečnit různými způsoby:**
	- Identifikace jednotlivého objektu na základě jeho jména, označení či jiného atributu.
	- *Př. Vypiš všechny vlastnosti dálnice D5 v souboru*  dat "silnice".
	- Vyhledání všech objektů splňující intervalové či logické podmínky jednoho nebo více atributů.
- **Geoinformatika** – *Př. Vyber všechny silnice 1. třídy mající dva jízdní pruhy.*

# **Příklad**

- **Datový soubor "silnice" má dva atributy:** 
	- třídu silnice (1,2,D,R,o) a počet pruhů (1,2).

#### • **Vyber všechny silnice 1. třídy, které mají 2 jízdní pruhy**

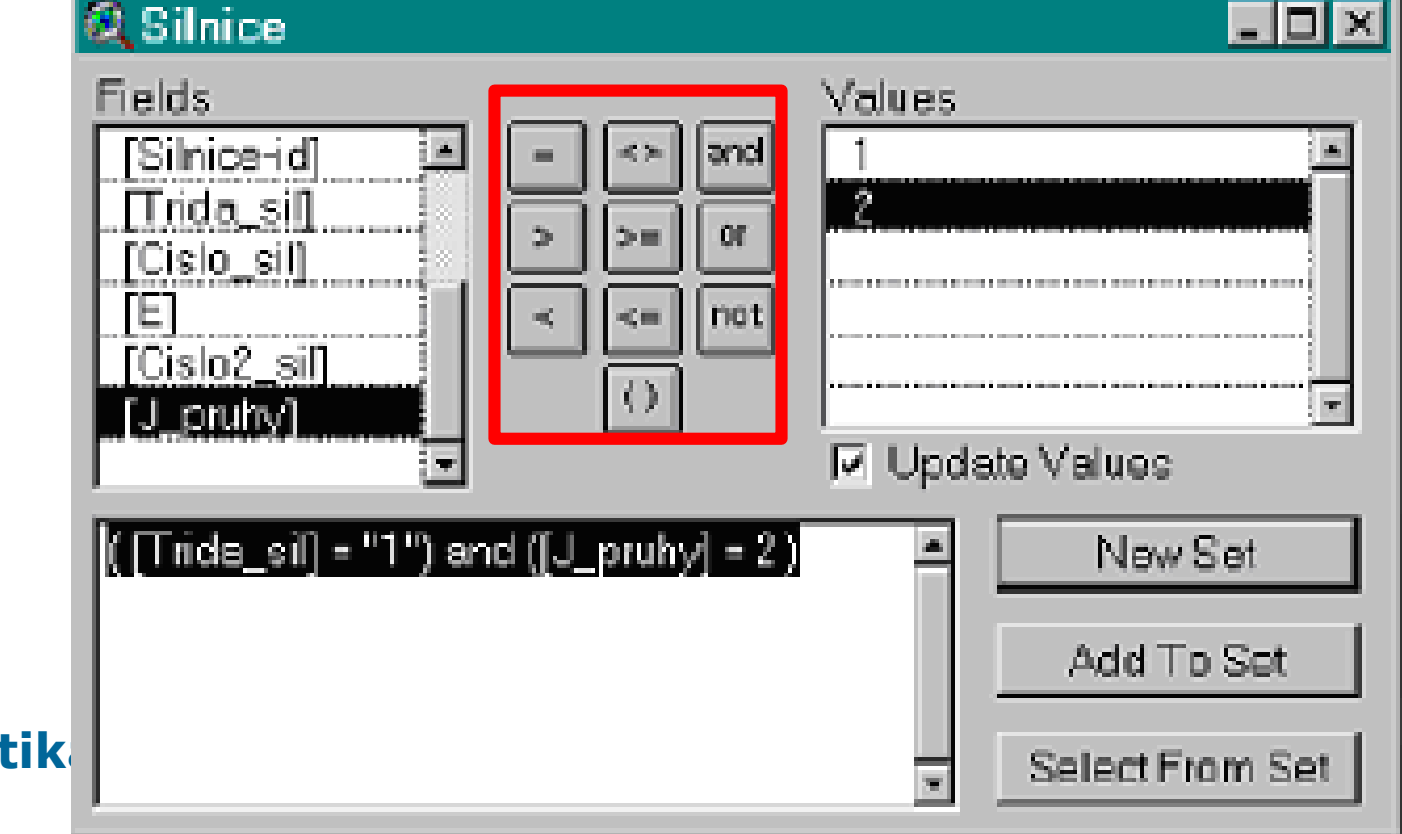

**Geoinformatika**

**Ted** 

### **Dotazy na geografická data**

- **Pro vyhledávání intervalových podmínek je možné použít operátorů <,>,=,<=,>=,<>.**
- **Intervalové podmínky jdou dále kombinovat pomocí logických operátorů (AND, OR, NOT) využívajících pravidel Boolean logiky.**

**Dotaz (Query):**

• **SELECT \* FROM SILNICE WHERE TRIDA\_SIL="1" and J\_PRUHY=2**

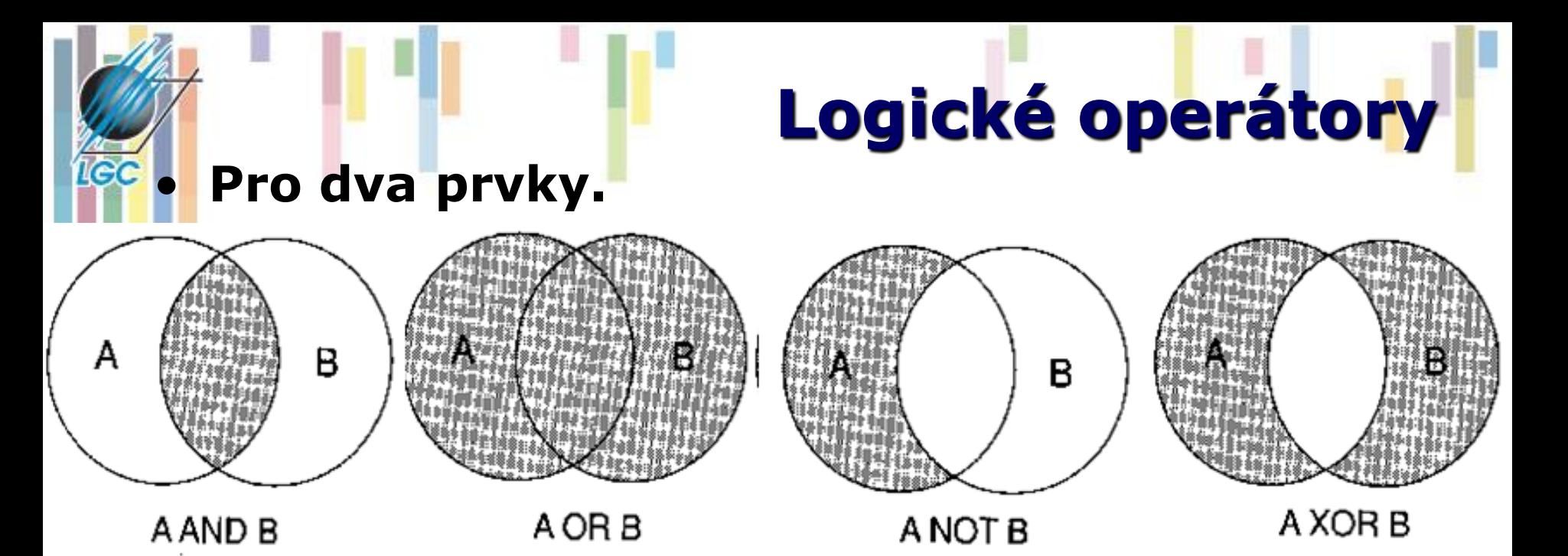

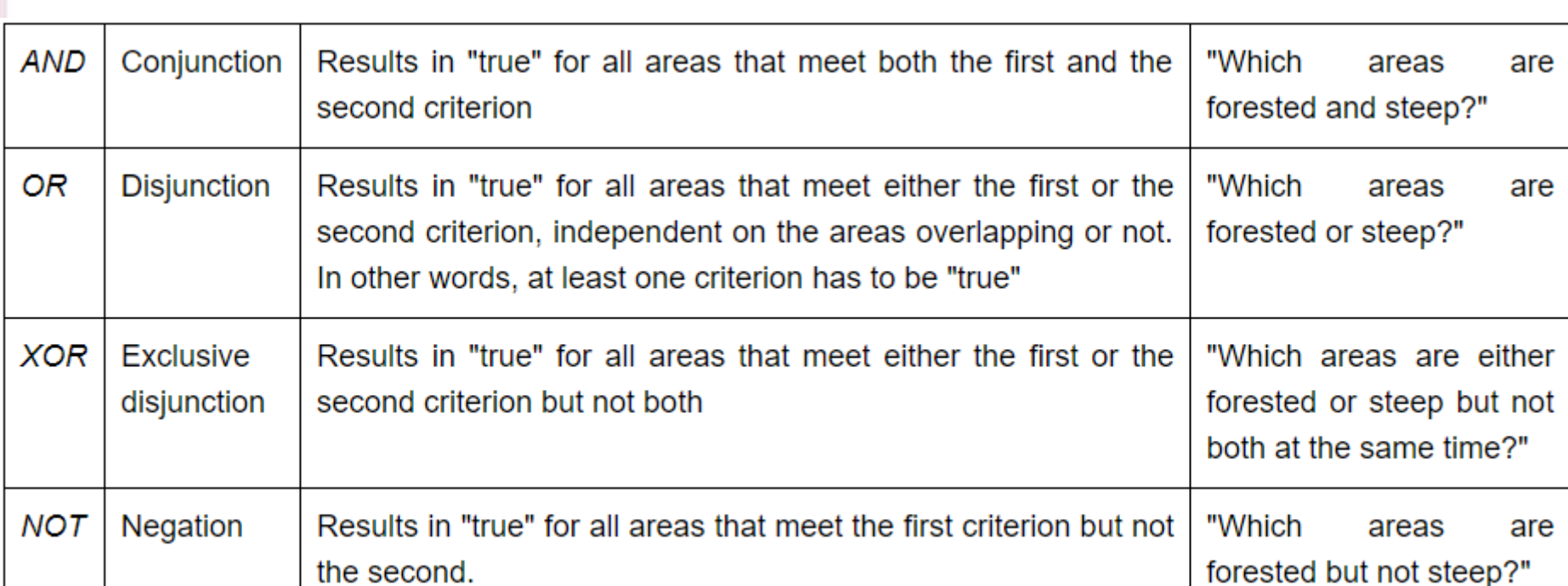

 $\mathbf{L}$ 

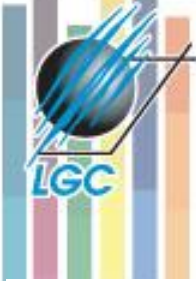

# **Logické operátory - kombinace**

#### S or V or Ch

#### S and V and Ch

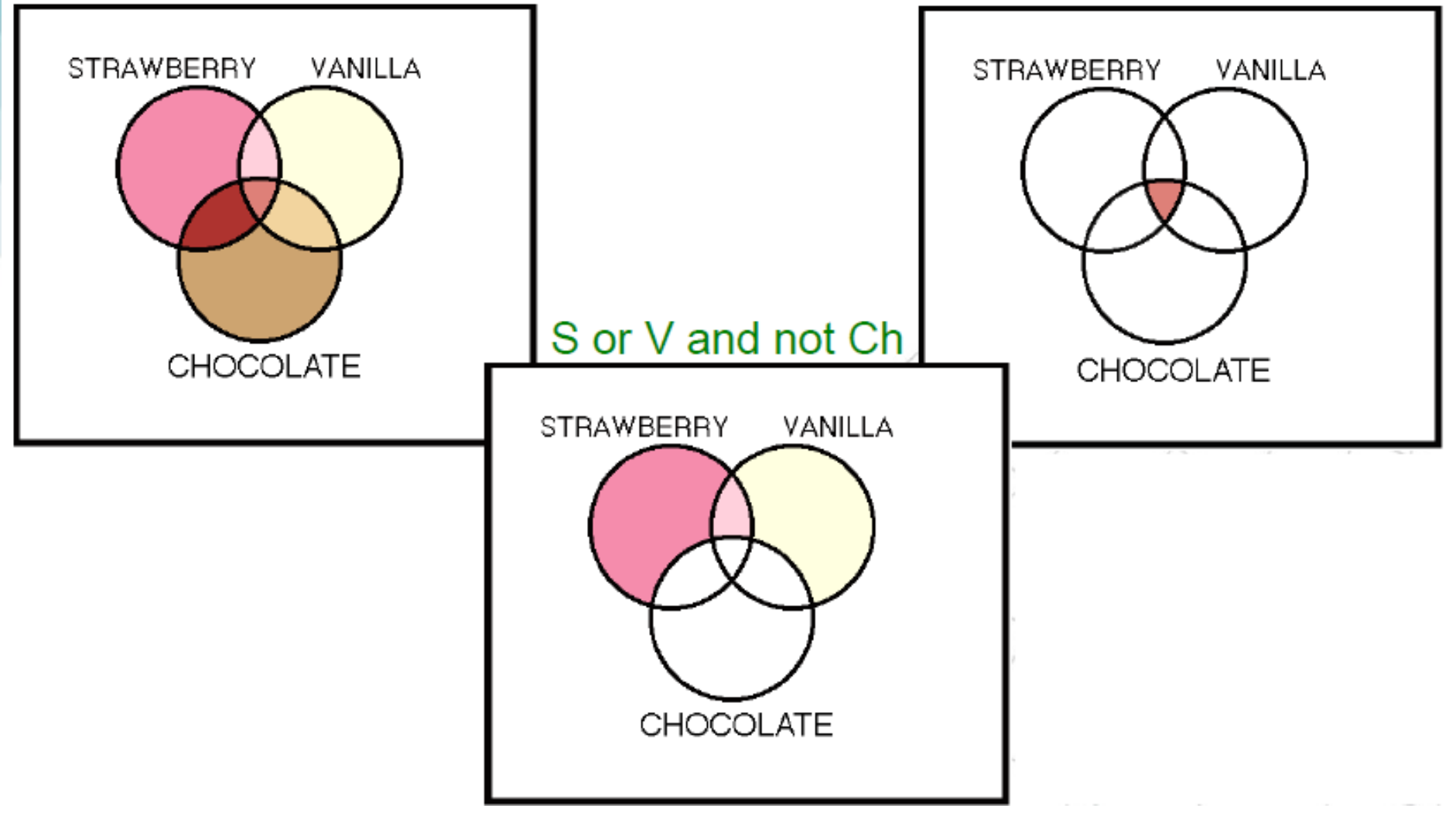

# **Logické<br>• operátory** rastr

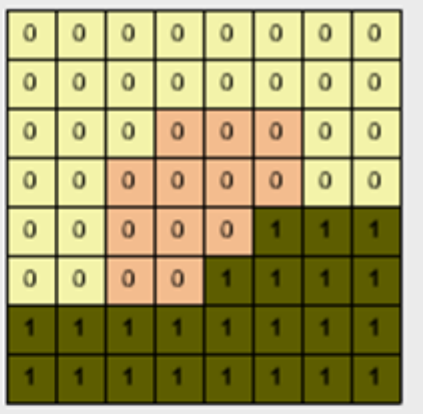

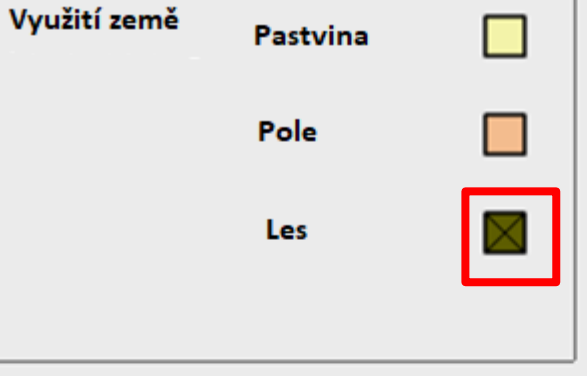

AND OOR ONOT OXOR

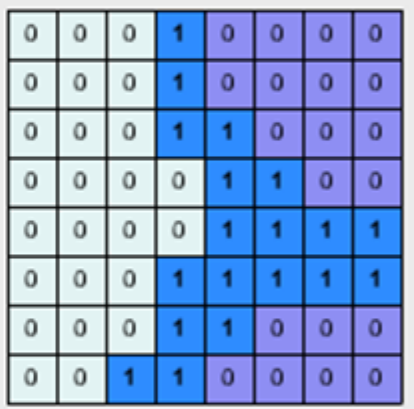

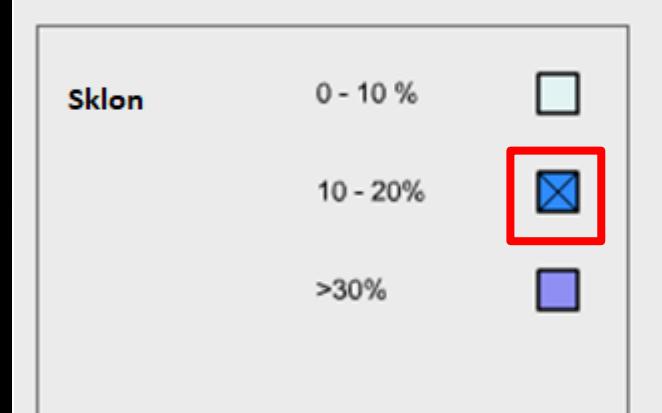

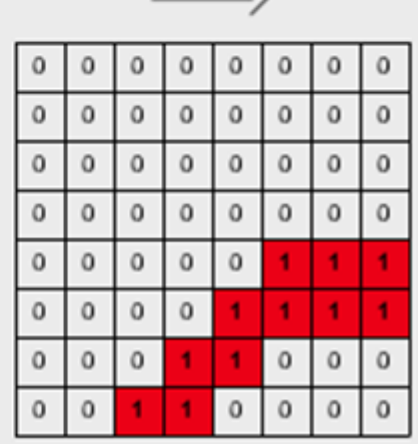

 $\overline{\phantom{a}}$ 

# **PROSTOROVÉ DOTAZY**

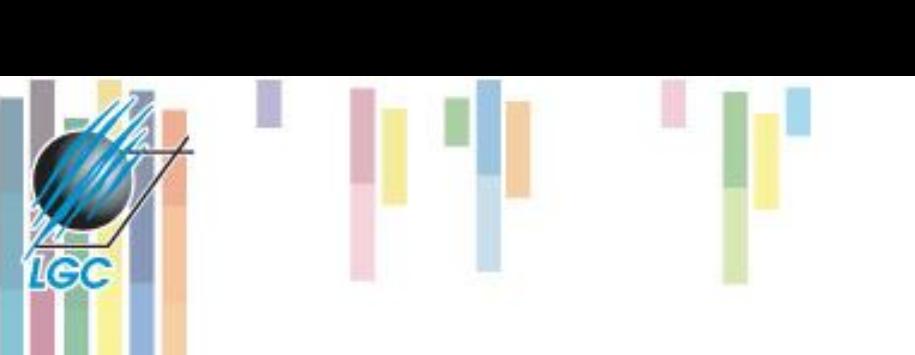

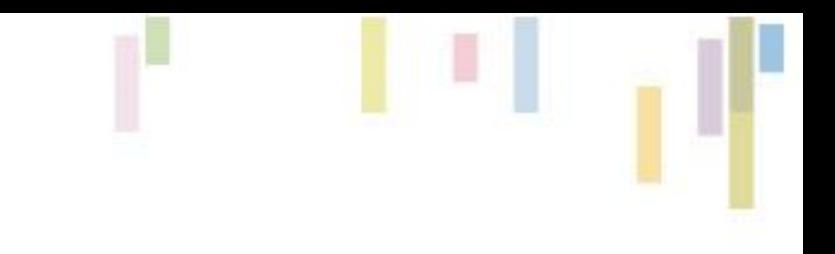

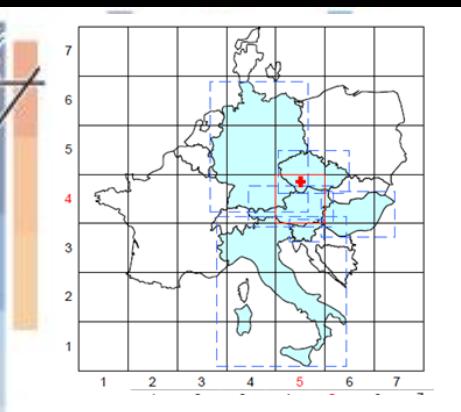

lied

# **Vzpomínáte na Krok 2 a 3?**

- **2) Porovnání obálek prvků (6) s obálkou dotazu**
- **3) Porovnání geometrie dotazu se zbylými obálkami prvků.**
- **Dotaz je bodový**
- **Geoinformatika** • **Obálka dotazu = geometrie dotazu = souřadnice x,y**

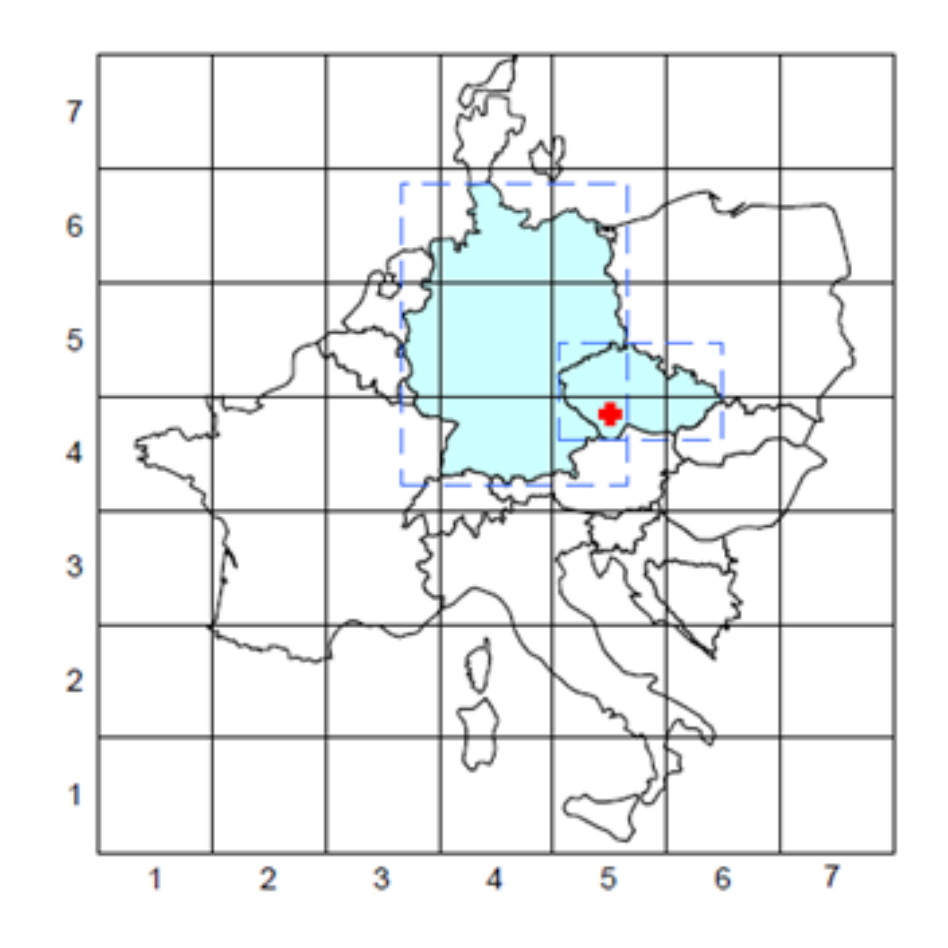

### **Prostorové dotazy**

- **Dotazují se na prostorové vlastnosti a vztahy (geometrii a topologii) geografických dat!**
- **Lze je uskutečnit různými způsoby:**
	- Identifikace geografického objektu na základě jeho souřadnic, a to buď ručně (zadáním souřadnic) nebo interaktivně (ukázáním na objekt myší).
	- Prohledávání prostoru různých geometrických tvarů (obdélníky, kružnice, polygony, linie) za účelem nalezení prvků, které splňují podmínku dotazu.

### **Prohledávání prostoru různých geometrických tvarů**

### • **Nejčastější podmínky prostorového dotazu:**

- překrývají se průnik,
- dotýkají se (linií, bodem),
- jsou obsaženy v nějaké oblasti/prvku,
- obsahují nějaký prvek,
- jsou identické,
- jsou v nějaké vzdálenosti od určitého prvku/oblasti,

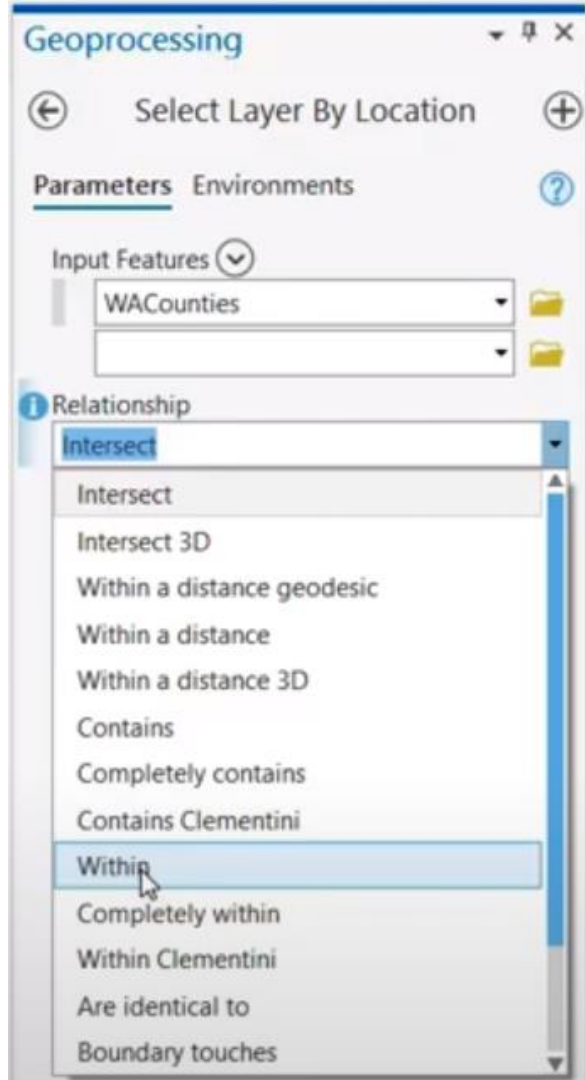

### **Standardizovaný přístup – OGC Prostorové predikáty**

**Binární (boolean) funkce vyjadřující specifické prostorové vztahy pro dvojici geometrických prvků. Pokud splňují podmínku = TRUE, pokud ne =FALSE**

- **Prvky mohou mít rozdílné geometrie (bod, plocha, linie…). Pouze X,Y souřadnice – platnost v 2D!**
- **Predikáty zkoumají vždy vnitřek, hranice a vnějšek geometrického prvku.**
- **Geoinformatika** • **Binární topologické predikáty** jsou založeny na množině průniku hranic a vnitřku dvou objektů.

# **Prostorové predikáty**

#### • **Equal**

- **Disjoint**
- **Intersects**
- **Touch**
- **Overlap**
- **Cross**
- **Within**
- **Contains**

**Přesné podmínky platnosti predikátů souvisí s implementací v konkrétním SW!**

## **Equal**

• **Equal returns t (TRUE) if two geometries of the same type have identical X,Y coordinate values.**

**Equal vrací TRUE pokud jsou hranice a vnitřky geometrických objektů shodné.**

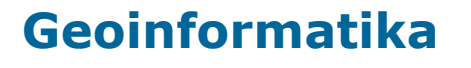

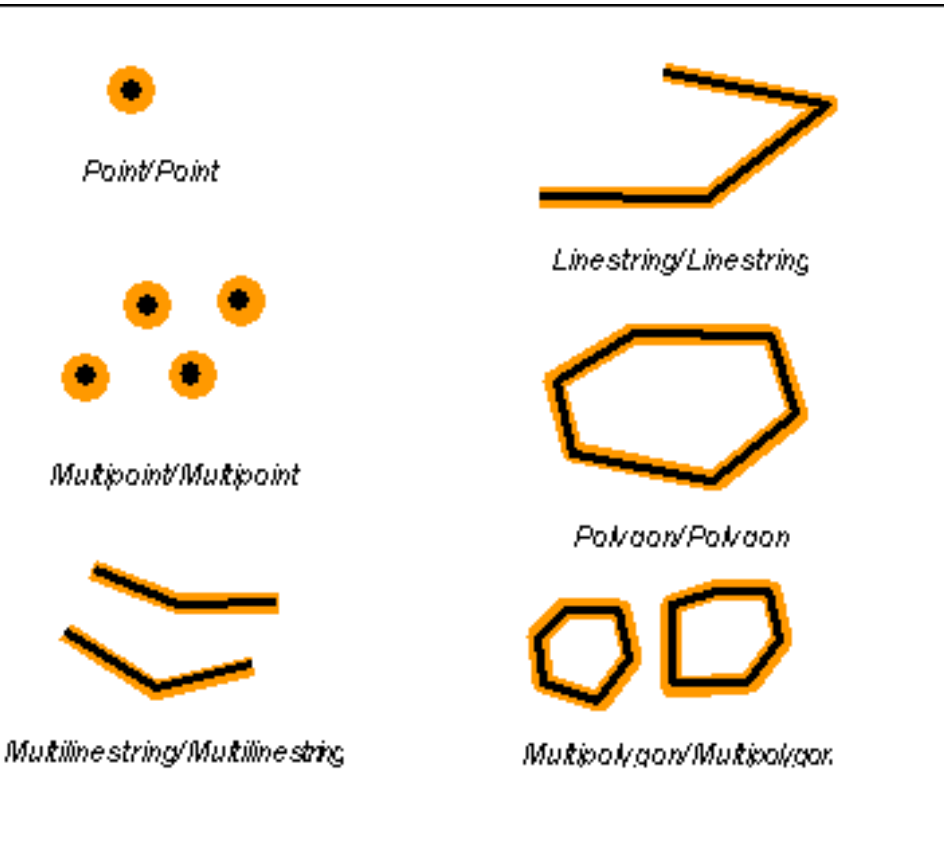

### **Intersect** vrací TRUE pokud mají geometrické **objekty** nenulový průnik **a Disjoint**

- Intersects returns t (TRUE) if the intersection **does not result in an empty set**. Geometrické objekty mají nenulový průnik.
- Disjoint returns t (TRUE) if the intersection of the two geometries **is an empty set**. Hranice a vnitřky geometrických objektů neprotínají.

**Geoinformatika**

**flex** 

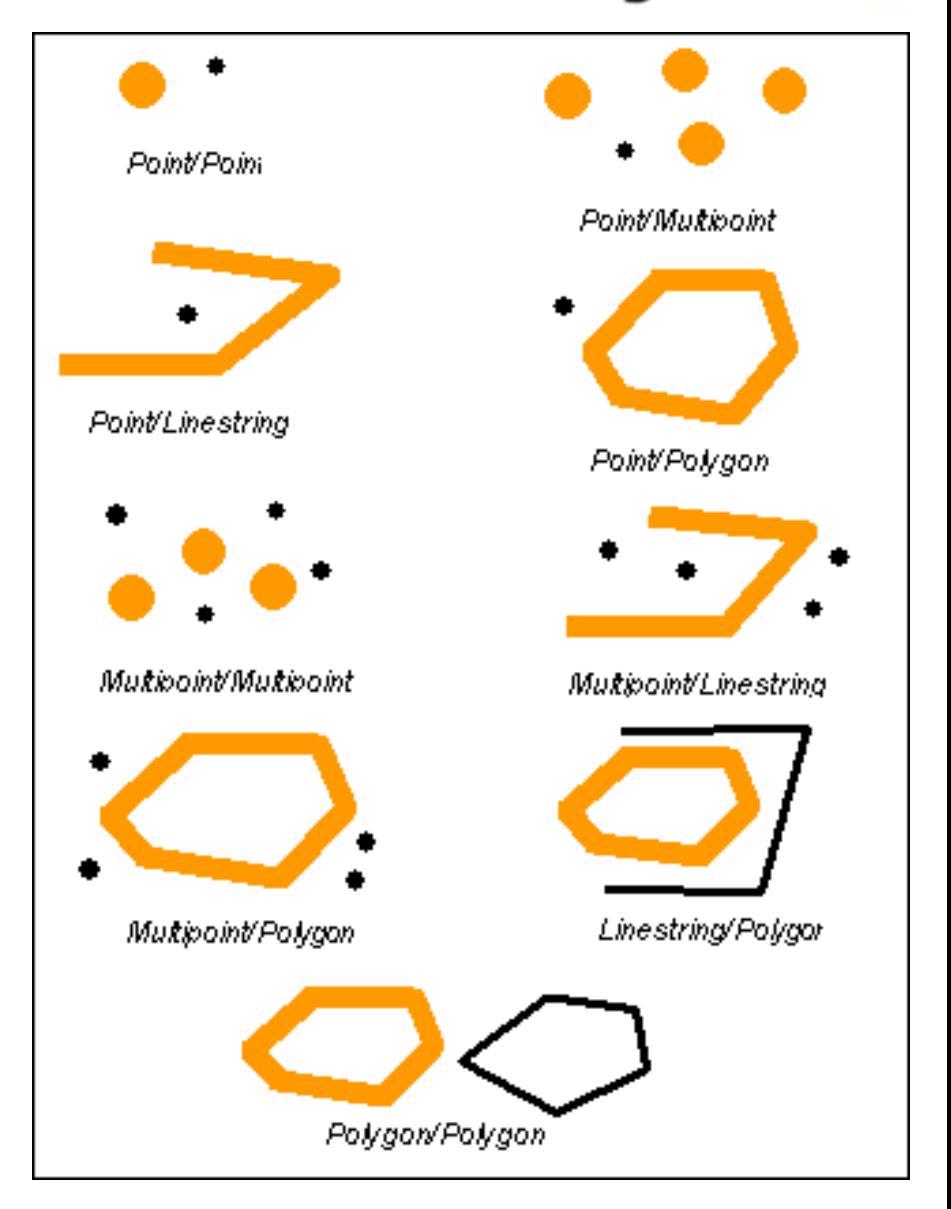

#### **Touch** vrací TRUE pokud se hranice geometrických objektů protínají ale vnitřky ne

**Touch returns t (TRUE) if none of the points common to both geometries intersect the interiors of both geometries.** Hranice geometrických objektů protínají ale vnitřky ne.

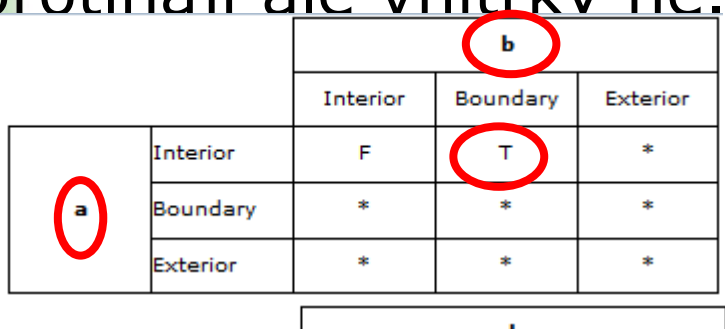

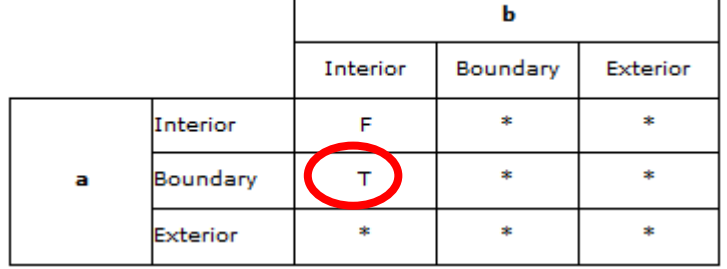

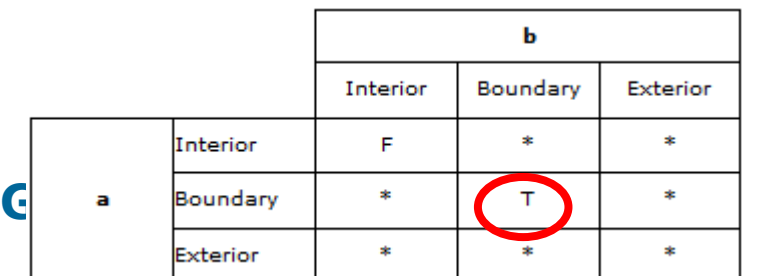

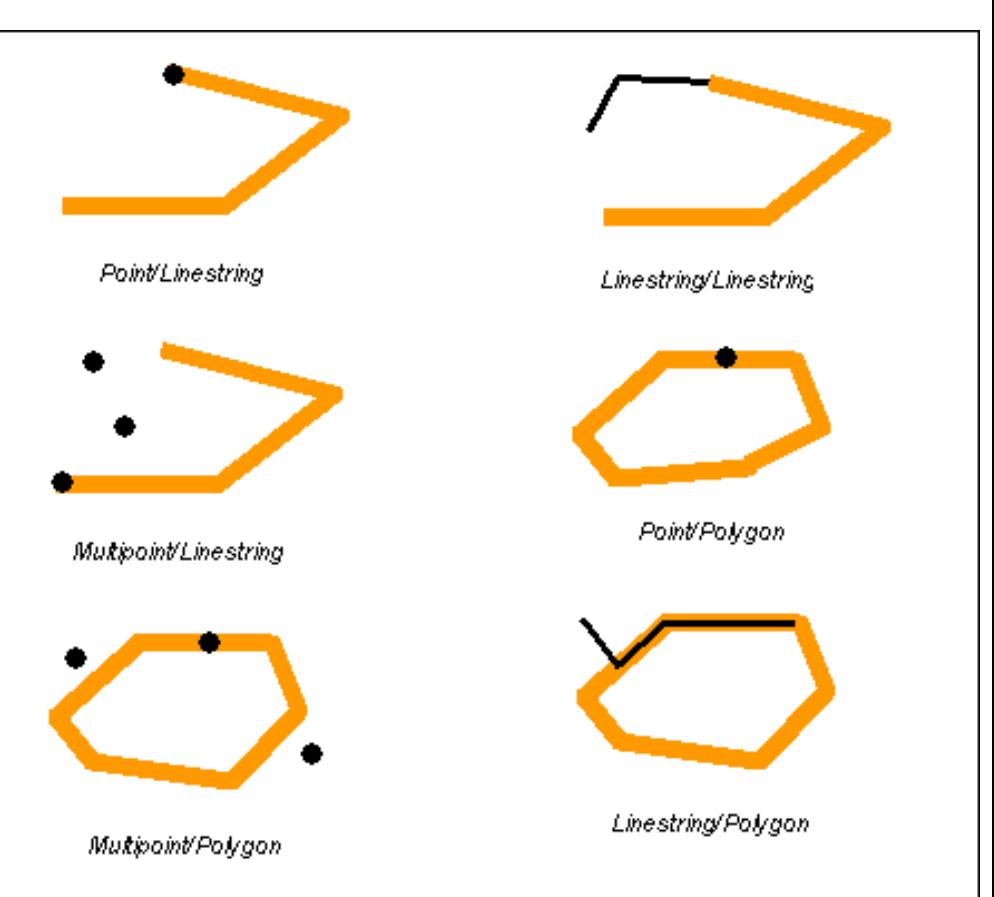

#### **Overlap** vrací TRUE pokud mají **vnitřky** geometrických objektů nenulový průnik

• **Overlap compares two geometries of the same dimension and returns t (TRUE) if their intersection set results in a geometry different from both but of the same dimension.**

**Výsledek musí být tvarově odlišný, ale stejné geometrie.** 

**Geoinformatika Vnitřky geometrických objektů mají nenulový průnik.**

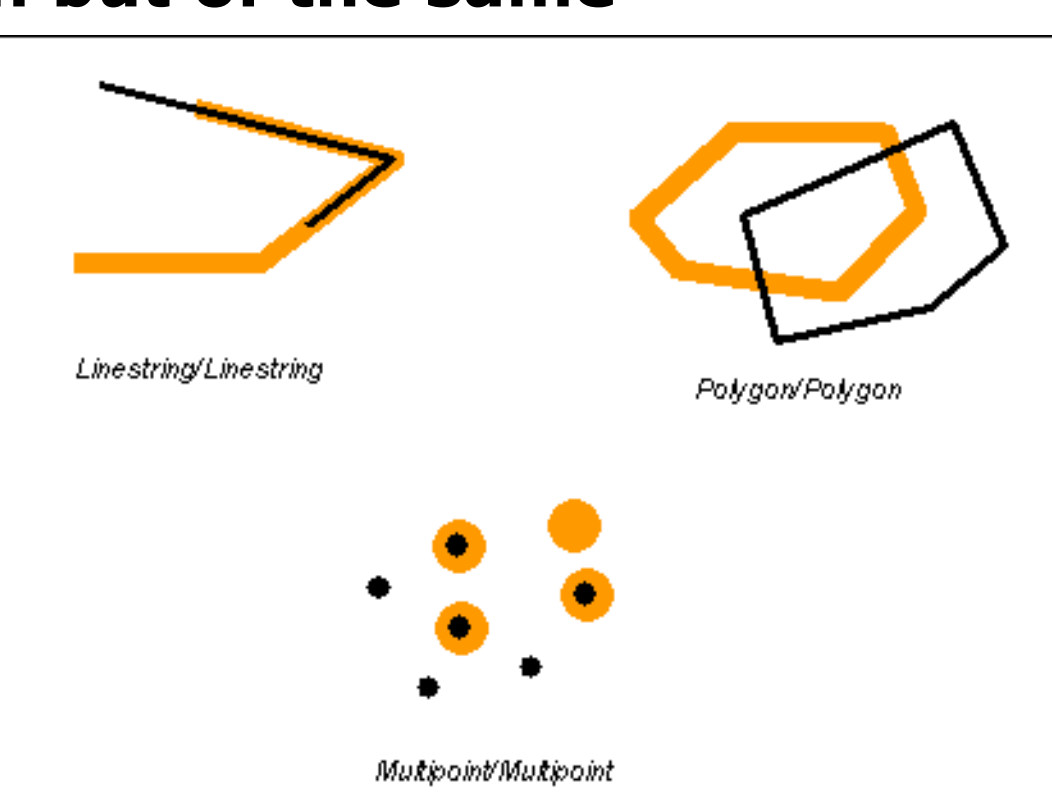

#### **Cross** vrací TRUE, pokud výsledný průnik obou geometrií má rozměr menší, než maximální zdrojová geometrie

**Cross returns t (TRUE) if the intersection results in a geometry whose dimension is one less than the maximum dimension of the two source geometries and the intersection set is interior to both source geometries. Cross returns t (TRUE) for only multipoint/polygon, multipoint/linestring, linestring/linestring, linestring/polygon, and linestring/multipolygon comparisons.**

**TRUE =** pokud výsledný průnik obou geometrií má rozměr menší, než maximální zdrojová geometrie

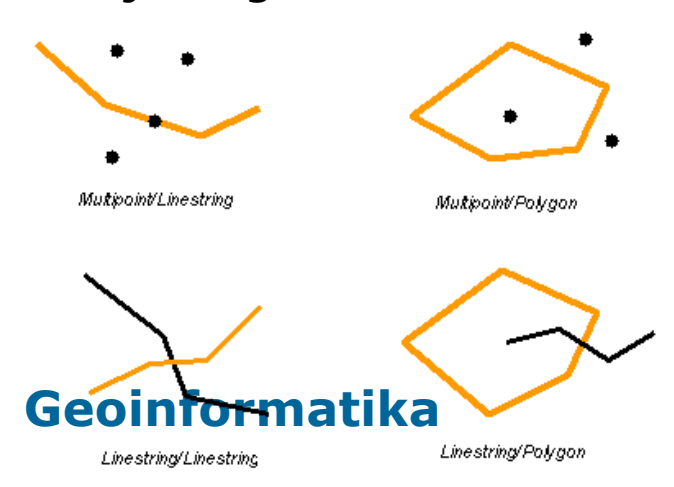

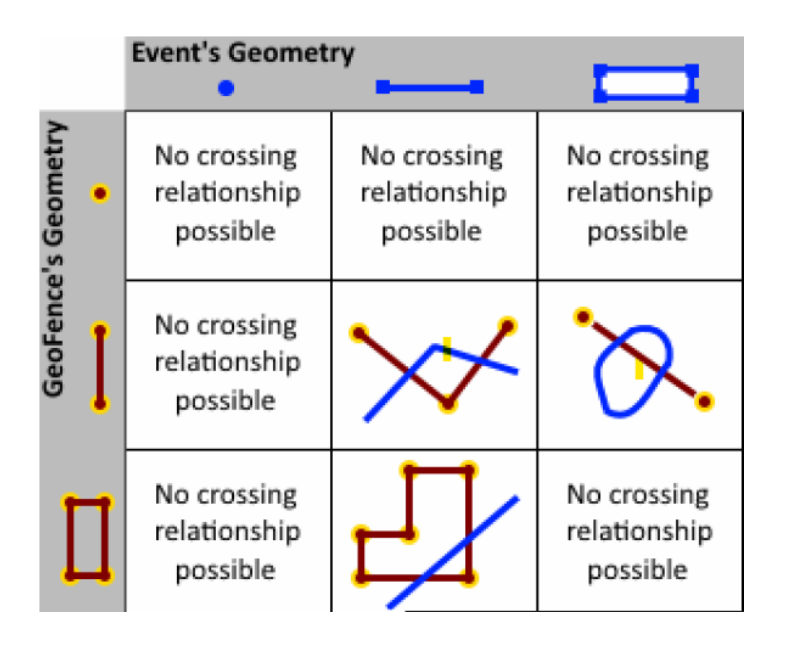

#### **Within** vrací TRUE pokud se vnitřek objektu neprotíná s vnějškem jiného

- **Within returns t (TRUE) if the first geometry is completely within the second geometry. Within tests for the exact opposite result of contains.**
- **Vnitřek objektu neprotíná s vnějškem jiného.**

**Geoinformatika**

**Ted** 

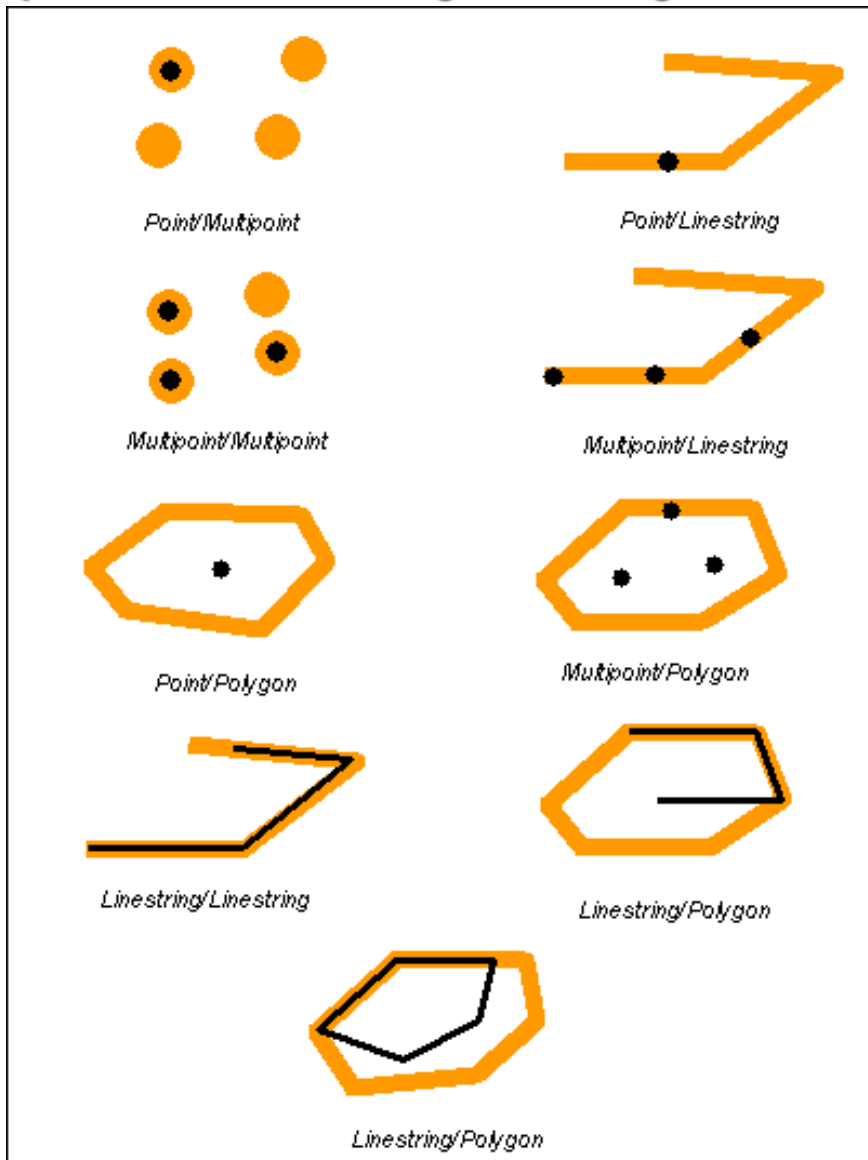

## **Contains vrací TRUE pokud geometrický**

• **Contains returns t (TRUE) if the second geometry is completely contained by the first geometry. The contains predicate returns the exact opposite result of the within predicate.**

• **geometrický objekt obsahuje jiný objekt.**

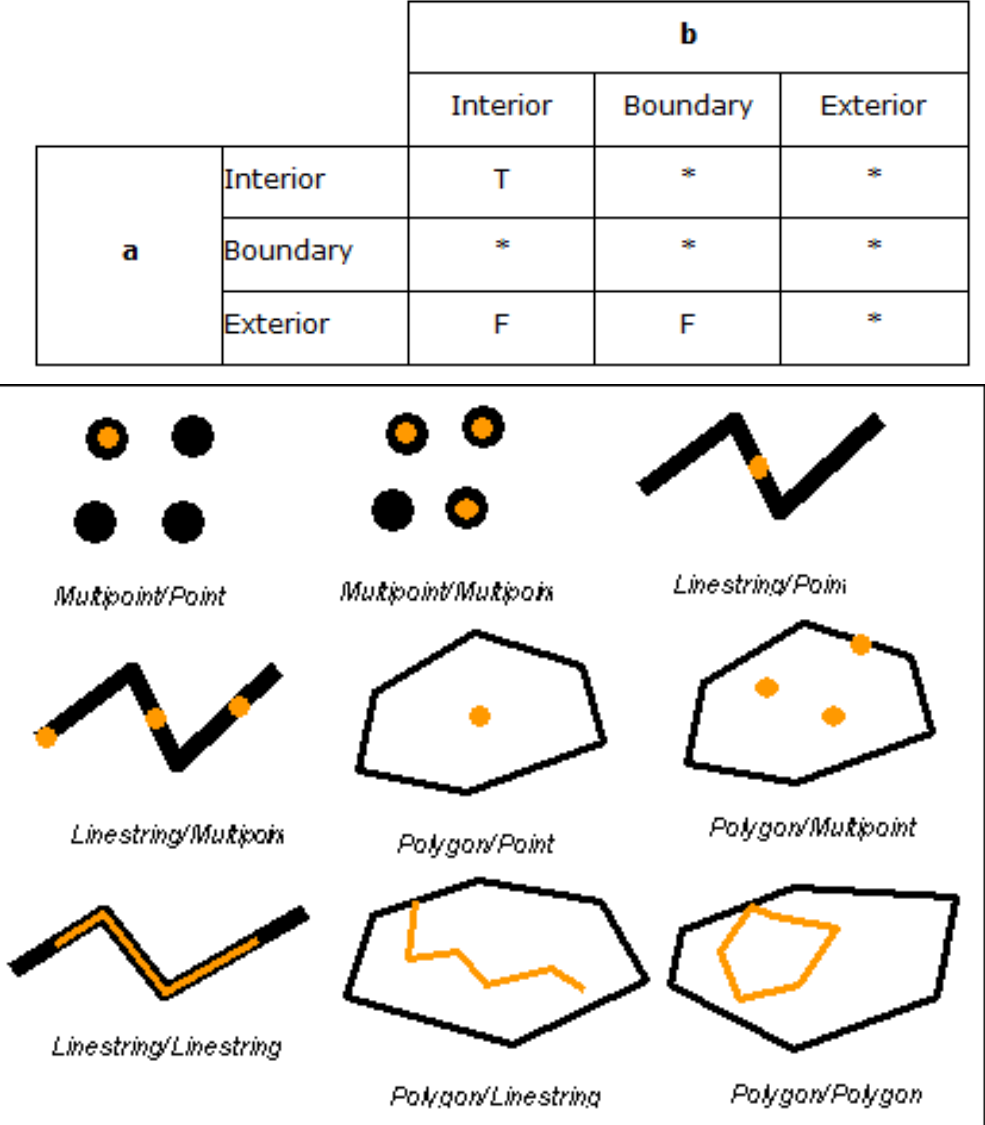

**objekt obsahuje jiný objekt.**

### **Prostorové predikáty – ve zkratce** ☺

- **Equal** vrací TRUE pokud jsou **hranice a vnitřky** geometrických objektů **shodné**.
- **Disjoint** vrací TRUE pokud se **hranice a vnitřky** geometrických objektů **neprotínají**.
- **Intersect**vrací TRUE pokud mají geometrické **objekty nenulový průnik**.
- **Touch** vrací TRUE pokud se **hranice** geometrických objektů **protínají** ale **vnitřky ne**.
- **Cross** vrací TRUE pokud výsledný průnik obou geometrií má rozměr menší, než maximální zdrojová geometrie.
- **Within** vrací TRUE pokud se **vnitřek** objektu **neprotíná s vnějškem** jiného.
- **Contains** vrací TRUE pokud geometrický objekt obsahuje jiný objekt.
- **Geoinformatika • Overlap** vrací TRUE pokud mají vnitřky geometrických objektů nenulový průnik.

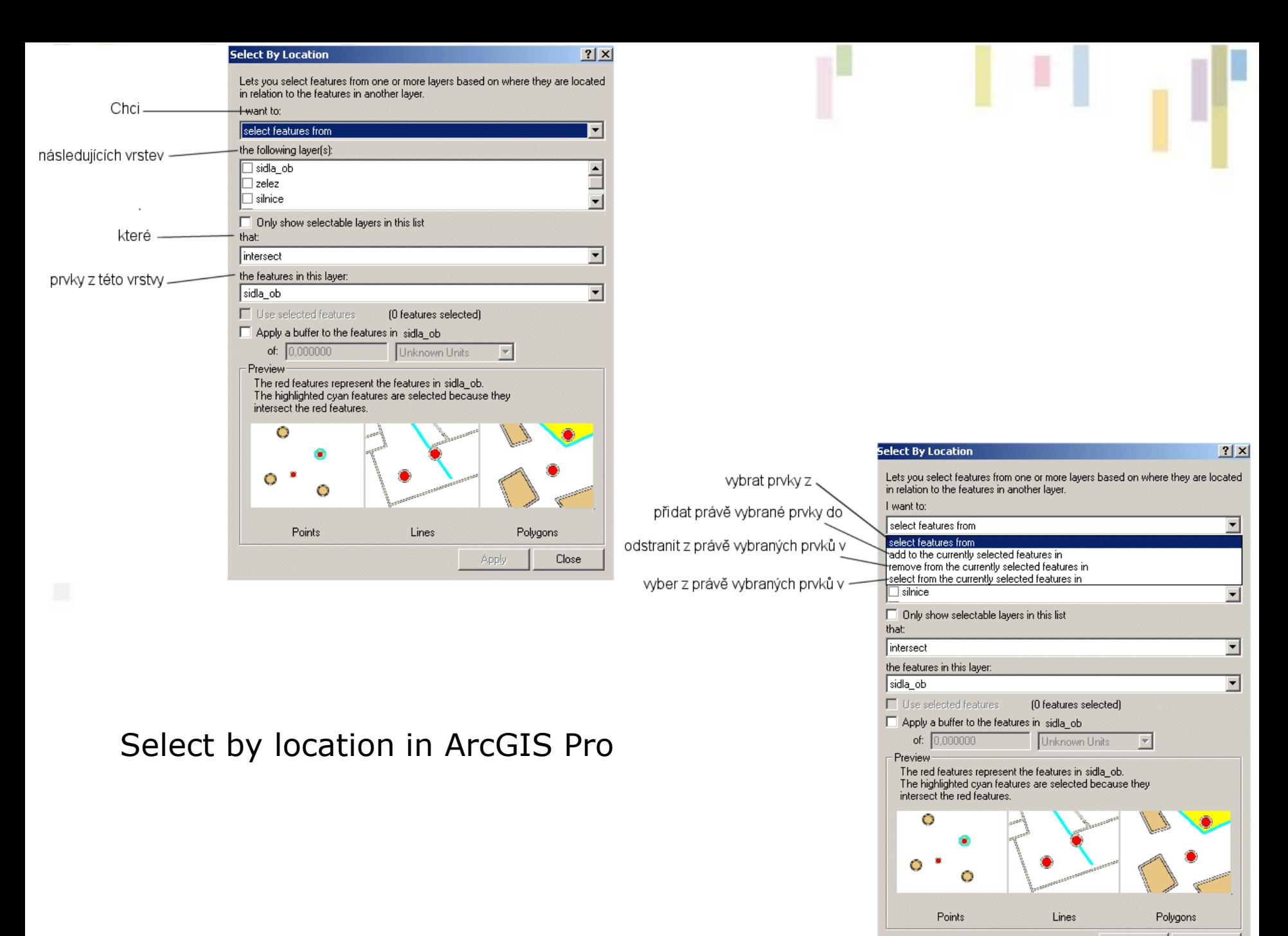

Close Apply

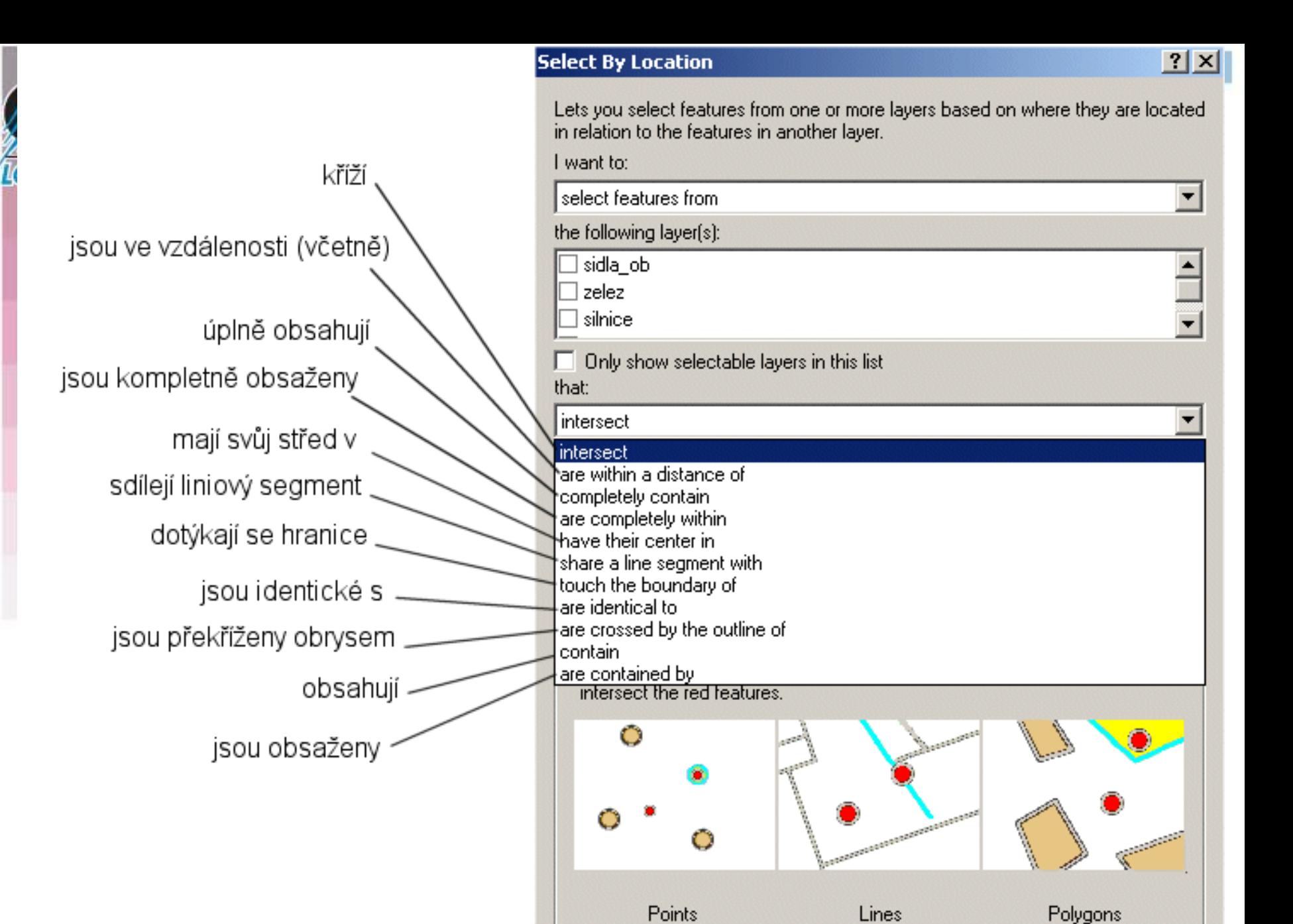

Close

Apply

### **Kombinované dotazy**

- **Jedná se v podstatě o řetězení a kombinování atributových a prostorových dotazů tak, aby výsledek odpovídal požadované informaci.**
- **Jak atributové, tak prostorové dotazy pracují pouze s jednou informační vrstvou.**
- **Kombinované dotazy umožňují práci i s více vrstvami (či množinami objektů),**
	- Je zde opět možnost propojovat je pomocí operátorů Booleovské logiky, podobně jako u atributových dotazů.
	- Kombinované dotazy také zčásti mohou využívat topologické překrývání vrstev.

## **Dotazy vektor x rastr**

- **U vektorové reprezentace se zpracovávají údaje atributových tabulek připojených k jednotlivým vektorovým objektům.**
- **U rastrové se zpravidla zpracovávají údaje uložené v buňkách jednotlivých vrstev (**teoreticky lze i u rastrových reprezentací mít připojené atributové tabulky).
- **U vektorů je vždy vybrán celý objekt, u rastrů je vybírána vždy konkrétní buňka či skupina buněk.**